# MongoDB Operations Best Practices

June 2018

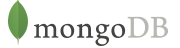

# Table of Contents

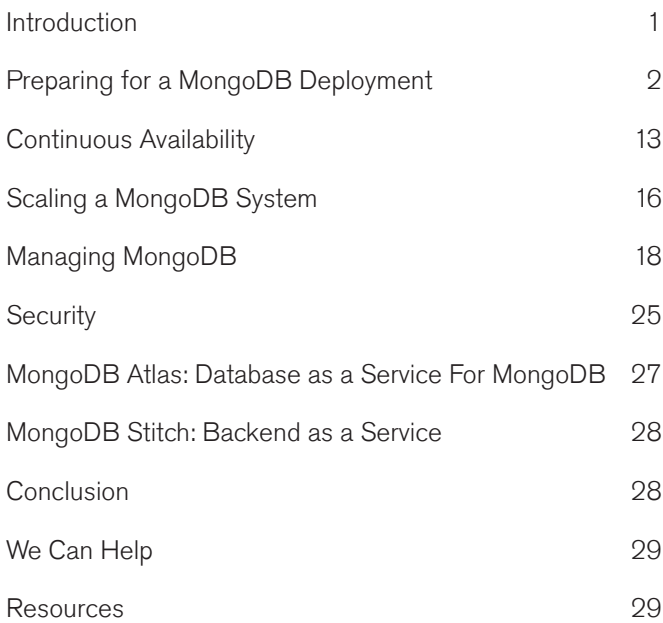

## Introduction

MongoDB is designed to meet the demands of modern apps with a technology foundation that enables you through:

- 1. The document data model  $-$  presenting you the best way to work with data.
- 2. A distributed systems design allowing you to intelligently put data where you want it.
- 3. A unified experience that gives you the freedom to run anywhere - allowing you to future-proof your work and eliminate vendor lock-in.

While some aspects of MongoDB are different from traditional relational databases, the concepts of the system, its operations, policies, and procedures will be familiar to staff who have deployed and operated other database systems. Organizations have found that DBAs and operations teams are able to preserve existing investments by integrating MongoDB into their production environments, without needing to customize established operational processes or tools.

This paper provides guidance on best practices for deploying and managing MongoDB. It assumes familiarity with the [architecture of MongoDB](http://www.mongodb.com/mongodb-architecture) and an understanding of concepts related to the deployment of enterprise software.

This guide is aimed at users managing the database themselves. A dedicated guide is provided for users of the MongoDB database as a service – [MongoDB Atlas Best](https://www.mongodb.com/collateral/mongodb-atlas-best-practices) [Practices.](https://www.mongodb.com/collateral/mongodb-atlas-best-practices) MongoDB Atlas is the best way to run MongoDB in the cloud.

While this guide is broad in scope, it is not exhaustive. You should refer to [MongoDB documentation](https://docs.mongodb.com/manual/), starting with the [Production Notes,](https://docs.mongodb.com/manual/administration/production-notes/) which detail system configurations that affect MongoDB. Also consider the no cost, online training classes offered by [MongoDB University](https://university.mongodb.com/courses/catalog). In addition, MongoDB offers a range of [consulting services](https://www.mongodb.com/products/consulting) to work with you at every stage of your application lifecycle.

# Preparing for a MongoDB Deployment

### MongoDB Pluggable Storage Engines

MongoDB exposes a storage engine API, enabling the integration of pluggable storage engines that extend MongoDB with new capabilities, and enable optimal use of specific hardware architectures. MongoDB ships with multiple supported storage engines:

- The default **WiredTiger storage engine**. For most applications, WiredTiger's granular concurrency control and native compression will provide the best all-around performance and storage efficiency for the broadest range of applications.
- The **Encrypted storage engine**, protecting highly sensitive data, without the performance or management overhead of separate files system encryption. The Encrypted storage is based upon WiredTiger and so throughout this document, statements regarding WiredTiger also apply to the Encrypted storage engine. This engine is part of [MongoDB Enterprise Advanced](https://www.mongodb.com/products/mongodb-enterprise-advanced).
- The In-Memory storage engine, delivering predictable latency coupled with real-time analytics for the most demanding, applications. This engine is part of [MongoDB Enterprise Advanced.](https://www.mongodb.com/products/mongodb-enterprise-advanced)
- The **MMAPv1 storage engine**, which is provided for backwards compatibility only. This engine is deprecated with the MongoDB 4.0 release.

MongoDB uniquely allows users to mix and match multiple storage engines within a single MongoDB cluster. This flexibility provides a more simple and reliable approach to meeting diverse application needs for data. Traditionally, multiple database technologies would need to be managed to meet these needs, with complex, custom integration code to move data between the technologies, and to ensure consistent, secure access. While each storage engine is optimized for different workloads, users still leverage the same MongoDB query language, data model, scaling, security, and operational tooling independent of the engine they use. As a result most of best practices in this guide apply to all of the supported storage engines. Any

differences in recommendations between the storage engines are noted.

WiredTiger is the default storage engine for new MongoDB deployments from MongoDB 3.2; if another engine is preferred then start the mongod using the --storageEngine option. If a 3.2+ mongod process is started and one or more databases already exist, then it will use whichever storage engine those databases were created with.

### Schema Design

Developers and data architects should work together to develop the right data model, and they should invest time in this exercise early in the project. The requirements of the application should drive the data model, updates, and queries of your MongoDB system. Given MongoDB's dynamic schema, developers and data architects can continue to iterate on the data model throughout the development and deployment processes to optimize performance and storage efficiency, as well as support the addition of new application features. All of this can be done without expensive schema migrations.

The topic of schema design is significant, and a full discussion is beyond the scope of this guide. For more information, please see [Data Modeling Considerations for](http://docs.mongodb.com/manual/data-modeling/) [MongoDB](http://docs.mongodb.com/manual/data-modeling/) in the MongoDB Documentation. A number of additional resources are available on-line, including conference presentations from MongoDB Solutions Architects and users, as well as the no-cost, web-based training provided by [MongoDB University.](https://university.mongodb.com/) MongoDB Global Consulting Services offers assistance in schema design as part of the [Development Rapid Start service.](https://www.mongodb.com/products/consulting).

The key schema design concepts to keep in mind are as follows.

#### Document Model

MongoDB stores data as documents in a binary representation called BSON. The BSON encoding extends the popular JSON representation to include additional types such as int, long, decimal, and date. BSON documents contain one or more fields, and each field contains a value of a specific data type, including arrays,

sub-documents, and binary data. It may be helpful to think of documents as roughly equivalent to rows in a relational database, and fields as roughly equivalent to columns. However, MongoDB documents tend to have all related data for a given object in a single document, whereas in a relational database that data is usually normalized across rows in many tables. For example, data that belongs to parent-child relationships in multiple RDBMS tables can frequently be collapsed (embedded) into a single document in MongoDB. For operational applications, the document model makes JOINs redundant in many cases.

#### **Collections**

Collections are groupings of documents. Typically all documents in a collection have similar or related purposes for an application. It may be helpful to think of collections as being analogous to tables in a relational database.

#### Dynamic Schema & Schema Validation

MongoDB documents can vary in structure. For example, documents that describe users might all contain the user id and the last date they logged into the system, but only some of these documents might contain the user's shipping address, and perhaps some of those contain multiple shipping addresses. MongoDB does not require that all documents conform to the same structure. Furthermore, there is no need to declare the structure of documents to the system – documents are self-describing.

While MongoDB's flexible schema is a powerful feature, there are situations where strict guarantees on the schema's data structure and content are required. Unlike NoSQL databases that push enforcement of these controls back into application code, MongoDB provides schema validation within the database via syntax derived from the proposed IETF [JSON Schema](http://json-schema.org/) standard.

Using [Schema Validation,](https://docs.mongodb.com/master/reference/operator/query/jsonSchema/) DevOps and DBA teams can define a prescribed document structure for each collection, with the database rejecting any documents that do not conform to it. Administrators have the flexibility to tune schema validation according to use case – for example, if a document fails to comply with the defined structure, it can be either be rejected or written to the collection while logging a warning message. Structure can be imposed on

just a subset of fields – for example, requiring a valid customer name and address, while other fields can be freeform.

With schema validation, DBAs can apply data governance standards to their schema, while developers maintain the benefits of a flexible document model.

As an example, you can add a JSON Schema to enforce these rules:

- Each document must contain a field named *lineItems*
- The document may optionally contain other fields
- *lineItems* must be an array where each element:
	- Must contain a *title* (string), *price* (number no smaller than 0)
	- May optionally contain a boolean named *purchased*
	- Must contain no further fields

```
db.createCollection( "orders",
  {validator: {$jsonSchema:
```

```
{
     properties: {
       lineItems:
       {type: "array",
       items:{
         properties: {
            title: {type: "string"},
            price: {type: "number",
                   minimum: 0.0},
           purchased: {type: "boolean"}
          },
          required: ["_id", "title", "price"],
          additionalProperties: false
        }
     }
   },
   required: ["lineItems"]
 }}
})
```
#### Indexes

MongoDB uses B-tree indexes to optimize queries. Indexes are defined on a collection's document fields. MongoDB includes support for many indexes, including compound, geospatial, TTL, text search, sparse, partial, unique, and others. For more information see the section on indexing below.

#### **Transactions**

Because documents can bring together related data that would otherwise be modelled across separate parent-child tables in a tabular schema, MongoDB's atomic single-document operations provide transaction semantics that meet the data integrity needs of the majority of applications. One or more fields may be written in a single operation, including updates to multiple sub-documents and elements of an array. The guarantees provided by MongoDB ensure complete isolation as a document is updated; any errors cause the operation to roll back so that clients receive a consistent view of the document. MongoDB's existing document atomicity guarantees will meet 80-90% of an application's transactional needs. They remain the recommended way of enforcing your app's data integrity requirements

MongoDB 4.0 adds support for multi-document ACID transactions, making it even easier for developers to address more use cases with MongoDB. They feel just like the transactions developers are familiar with from relational databases – multi-statement, similar syntax, and easy to add to any application. Through snapshot isolation, transactions provide a consistent view of data, enforce all-or-nothing execution, and do not impact performance for workloads that do not require them. For those operations that do require multi-document transactions, there are several best practices that developers should observe.

Creating long running transactions, or attempting to perform an excessive number of operations in a single ACID transaction can result in high pressure on WiredTiger's cache. This is because the cache must maintain state for all subsequent writes since the oldest snapshot was created. As a transaction always uses the same snapshot while it is running, new writes accumulate in the cache throughout the duration of the transaction. These writes cannot be flushed until transactions currently running on old snapshots commit or abort, at which time the transactions release their locks and WiredTiger can evict the snapshot. To maintain predictable levels of database performance, developers should therefore consider the following:

1. By default, MongoDB will automatically abort any multi-document transaction that runs for more than 60 seconds. Note that if write volumes to the server are low, you have the flexibility to tune your transactions for a longer execution time. To address timeouts, the transaction should be broken into smaller parts that allow execution within the configured time limit. You should also ensure your query patterns are properly optimized with the appropriate index coverage to allow fast data access within the transaction.

- 2. There are no hard limits to the number of documents that can be read within a transaction. As a best practice, no more than 1,000 documents should be modified within a transaction. For operations that need to modify more than 1,000 documents, developers should break the transaction into separate parts that process documents in batches.
- 3. In MongoDB 4.0, a transaction is represented in a single oplog entry, therefore must be within the 16MB document size limit. While an update operation only stores the deltas of the update (i.e., what has changed), an insert will store the entire document. As a result, the combination of oplog descriptions for all statements in the transaction must be less than 16MB. If this limit is exceeded, the transaction will be aborted and fully rolled back. The transaction should therefore be decomposed into a smaller set of operations that can be represented in 16MB or less.
- 4. When a transaction aborts, an exception is returned to the driver and the transaction is fully rolled back. Developers should add application logic that can catch and retry a transaction that aborts due to temporary exceptions, such as a transient network failure or a primary replica election. With [retryable writes](https://docs.mongodb.com/manual/core/retryable-writes/index.html), the MongoDB drivers will automatically retry the commit statement of the transaction.

You can review all best practices in the [MongoDB](https://docs.mongodb.com/master/core/transactions/) [documentation for multi-document transactions.](https://docs.mongodb.com/master/core/transactions/)

### Visualizing your Schema and Adding Validation Rules: MongoDB Compass

The MongoDB Compass GUI allows users to understand the structure of existing data in the database and perform ad hoc queries against it – all with zero knowledge of MongoDB's query language. Typical users could include architects building a new MongoDB project or a DBA who has inherited a database from an engineering team, and who must now maintain it in production. You need to understand what kind of data is present, define what indexes might be appropriate, and identify if Document Validation rules should be added to enforce a consistent document structure.

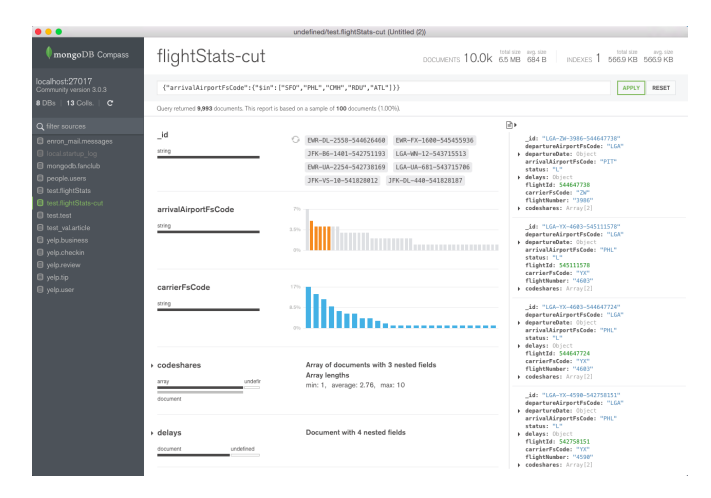

Figure 1: View schema & interactively build and execute database queries with MongoDB Compass

Without MongoDB Compass, users wishing to understand the shape of their data would have to connect to the MongoDB shell and write queries to reverse engineer the document structure, field names, and data types. Similarly, anyone wanting to run custom queries on the data would need to understand MongoDB's query language.

MongoDB Compass provides users with a graphical view of their MongoDB schema by sampling a subset of documents from a collection. By using sampling, MongoDB Compass minimizes database overhead and can present results to the user almost instantly.

### Document Size

The maximum BSON document size in MongoDB is 16 MB. Users should avoid certain application patterns that would allow documents to grow unbounded. For example, in an e-commerce application it would be difficult to estimate how many reviews each product might receive from customers. Furthermore, it is typically the case that only a subset of reviews is displayed to a user, such as the most popular or the most recent reviews. Rather than modeling the product and customer reviews as a single document it would be better to model each review or

groups of reviews as a separate document with a reference to the product document; while also storing the key reviews in the product document for fast access.

### **GridFS**

For files larger than 16 MB, MongoDB provides a convention called GridFS, which is implemented by all MongoDB drivers. GridFS automatically divides large data into 256 KB pieces called chunks and maintains the metadata for all chunks. GridFS allows for retrieval of individual chunks as well as entire documents. For example, an application could quickly jump to a specific timestamp in a video. GridFS is frequently used to store large binary files such as images and videos in MongoDB.

### Data Lifecycle Management

MongoDB provides features to facilitate the management of data lifecycles, including Time to Live indexes, and capped collections. In addition, by using [MongoDB Zones,](https://docs.mongodb.com/master/core/zone-sharding/) administrators can build highly efficient tiered storage models to support the data lifecycle. By assigning shards to Zones, administrators can balance query latency with storage density and cost by assigning data sets based on a value such as a timestamp to specific storage devices:

- Recent, frequently accessed data can be assigned to high performance SSDs with Snappy compression enabled.
- Older, less frequently accessed data is tagged to lower-throughput hard disk drives where it is compressed with zlib to attain maximum storage density with a lower cost-per-bit.
- As data ages, MongoDB automatically migrates it between storage tiers, without administrators having to build tools or ETL processes to manage data movement.

You can learn more about sharding using Zones later in this guide.

### Time to Live (TTL)

If documents in a collection should only persist for a pre-defined period of time, the TTL feature can be used to automatically delete documents of a certain age rather than scheduling a process to check the age of all documents and run a series of deletes. For example, if user sessions should only exist for one hour, the TTL can be set to 3600 seconds for a date field called lastActivity that exists in documents used to track user sessions and their last interaction with the system. A background thread will automatically check all these documents and delete those that have been idle for more than 3600 seconds. Another example use case for TTL is a price quote that should automatically expire after a period of time.

#### Capped Collections

In some cases a rolling window of data should be maintained in the system based on data size. Capped collections are fixed-size collections that support high-throughput inserts and reads based on insertion order. A capped collection behaves like a circular buffer: data is inserted into the collection, that insertion order is preserved, and when the total size reaches the threshold of the capped collection, the oldest documents are deleted to make room for the newest documents. For example, store log information from a high-volume system in a capped collection to quickly retrieve the most recent log entries.

#### Dropping a Collection

It is very efficient to drop a collection in MongoDB. If your data lifecycle management requires periodically deleting large volumes of documents, it may be best to model those documents as a single collection. Dropping a collection is much more efficient than removing all documents or a large subset of a collection, just as dropping a table is more efficient than deleting all the rows in a table in a relational database.

WiredTiger automatically reclaims disk space after a collection is dropped.

#### Indexing

Like most database management systems, indexes are a crucial mechanism for optimizing system performance in MongoDB. While indexes will improve the performance of some operations by one or more orders of magnitude, they incur overhead to writes, disk space, and memory usage.

Users should always create indexes to support queries, but should not maintain indexes that queries do not use. This is particularly important for deployments that support insert-heavy (or writes which modify indexed values) workloads.

For operational simplicity, the Performance Advisor in [MongoDB Ops Manager](https://www.mongodb.com/products/ops-manager) and [Cloud Manager](https://www.mongodb.com/cloud) platforms can identify missing indexes, enabling the administrator to then automate the process of rolling them out – while avoiding any application impact. Ops Manager and Cloud Manager are discussed later in this guide.

To understand the effectiveness of the existing indexes being used, an [\\$indexStats](https://docs.mongodb.com/manual/reference/operator/aggregation/indexStats/) [aggregation stage](https://docs.mongodb.com/manual/reference/operator/aggregation/indexStats/) can be used to determine how frequently each index is used. [MongoDB Compass](https://www.mongodb.com/products/compass) visualizes index coverage, enabling you to determine which specific fields are indexed, their type, size, and how often they are used.

#### Query Optimization

Queries are automatically optimized by MongoDB to make evaluation of the query as efficient as possible. Evaluation normally includes the selection of data based on predicates, and the sorting of data based on the sort criteria provided. The query optimizer selects the best indexes to use by periodically running alternate query plans and selecting the index with the best performance for each query type. The results of this empirical test are stored as a cached query plan and periodically updated.

MongoDB provides an [explain](https://docs.mongodb.com/manual/reference/method/cursor.explain/) plan capability that shows information about how a query will be, or was, resolved, including:

- The number of documents returned
- The number of documents read
- Which indexes were used
- Whether the query was covered, meaning no documents needed to be read to return results
- Whether an in-memory sort was performed, which indicates an index would be beneficial
- The number of index entries scanned
- How long the query took to resolve in milliseconds (when using the [executionStats](https://docs.mongodb.com/manual/reference/method/cursor.explain/#executionstats-mode) mode)

• Which alternative query plans were rejected (when using the [allPlansExecution](https://docs.mongodb.com/manual/reference/method/cursor.explain/#allplansexecution-mode) mode)

The explain plan will show 0 milliseconds if the query was resolved in less than 1 ms, which is typical in well-tuned systems. When the explain plan is called, prior cached query plans are abandoned, and the process of testing multiple indexes is repeated to ensure the best possible plan is used. The query plan can be calculated and returned without first having to run the query. This enables DBAs to review which plan will be used to execute the query, without having to wait for the query to run to completion.

MongoDB Compass provides the ability to visualize explain plans, presenting key information on how a query performed – for example the number of documents returned, execution time, index usage, and more. Each stage of the execution pipeline is represented as a node in a tree, making it simple to view explain plans from queries distributed across multiple nodes.

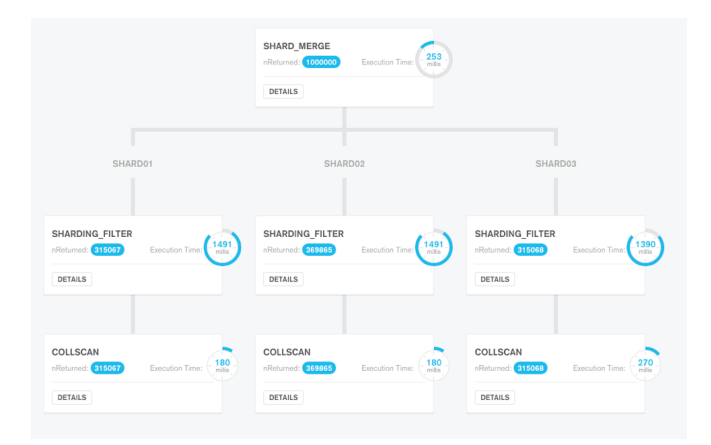

Figure 2: MongoDB Compass visual query plan for performance optimization across distributed clusters

If the application will always use indexes, MongoDB can be configured through the [notablescan](https://docs.mongodb.com/manual/reference/parameters/#param.notablescan) setting to throw an error if a query is issued that requires scanning the entire collection.

#### Profiling

MongoDB provides a profiling capability called Database Profiler, which logs fine-grained information about database operations. The profiler can be enabled to log information for all events or only those events whose

duration exceeds a configurable threshold (whose default is 100 ms). Profiling data is stored in a capped collection where it can easily be searched for relevant events. It may be easier to query this collection than parsing the log files.

MongoDB Ops Manager and Cloud Manager can be used to visualize output from the profiler when identifying slow queries. The Visual Query Profiler provides a quick and convenient way for operations teams and DBAs to analyze specific queries or query families. The Visual Query Profiler (as shown in Figure 3) displays how query and write latency varies over time – making it simple to identify slower queries with common access patterns and characteristics, as well as identify any latency spikes. A single click in the Ops Manager UI activates the profiler, which then consolidates and displays metrics from every node in a single screen.

The Visual Query Profiler will analyze the data – recommending additional indexes and optionally add them through an automated, rolling index build.

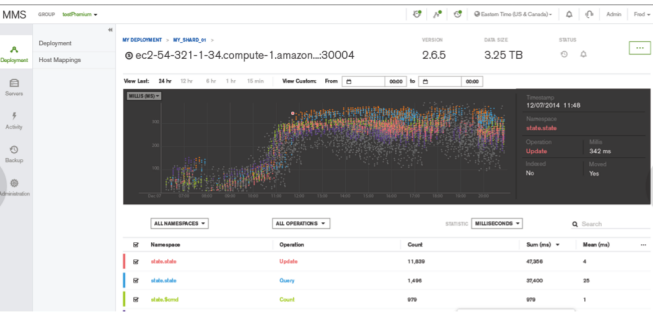

#### Figure 3: Visual Query Profiling in MongoDB Ops Manager

As noted above, the Performance Advisor can automatically notify you of missing indexes.

#### Primary and Secondary Indexes

A unique index on the \_id attribute is created for all documents. MongoDB will automatically create the \_id field and assign a unique value if the value is not be specified when the document is inserted. All user-defined indexes are secondary indexes. MongoDB includes support for many types of secondary indexes that can be declared on any field(s) in the document, including fields within arrays and sub-documents. Index options include:

• Compound indexes

- Geospatial indexes
- Text search indexes
- Unique indexes
- Array indexes
- TTL indexes
- Sparse indexes
- Partial Indexes
- Hash indexes
- Collated indexes for different languages

You can learn more about each of these indexes from the [MongoDB Architecture Guide](https://www.mongodb.com/collateral/mongodb-architecture-guide)

### Index Creation Options

Indexes and data are updated synchronously in MongoDB, thus ensuring queries on indexes never return stale or deleted data. The appropriate indexes should be determined as part of the schema design process, and can be added or removed at any time. By default creating an index is a blocking operation in MongoDB. Because the creation of indexes can be time and resource intensive, MongoDB provides an option for creating new indexes as a background operation on both the primary and secondary members of a replica set. When the background option is enabled, the total time to create an index will be greater than if the index was created in the foreground, but it will still be possible to query the database while creating indexes.

A common practice is to build the indexes in the foreground, first on the secondaries and then on the demoted primary. Ops Manager and Cloud Manager automate this process.

In addition, multiple indexes can be built concurrently in the background. Refer to the [Build Index on Replica Sets](http://docs.mongodb.com/manual/tutorial/build-indexes-on-replica-sets/) [documentation](http://docs.mongodb.com/manual/tutorial/build-indexes-on-replica-sets/) to learn more about considerations for index creation and on-going maintenance.

### Managing Indexes with the MongoDB WiredTiger Storage Engine

The WiredTiger storage engine offers optimizations that you can take advantage of:

- By default, WiredTiger uses prefix compression to reduce index footprint on both persistent storage and in RAM. This enables administrators to dedicate more of the working set to manage frequently accessed documents. Compression ratios of around 50% are typical, but users are encouraged to evaluate the actual ratio they can expect by testing their own workloads.
- Administrators can place indexes on their own separate storage volume, allowing for faster disk paging and lower contention.

### Index Limitations

As with any database, indexes consume disk space and memory, so should only be used as necessary. Indexes can impact update performance. An update must first locate the data to change, so an index will help in this regard, but index maintenance itself has overhead and this work will reduce update performance.

There are several index limitations that should be observed when deploying MongoDB:

- A collection cannot have more than 64 indexes.
- Index entries cannot exceed 1024 bytes.
- The name of an index must not exceed 125 characters (including its namespace).
- In-memory sorting of data without an index is limited to 32MB. This operation is very CPU intensive, and in-memory sorts indicate an index should be created to optimize these queries.

### Common Mistakes Regarding Indexes

The following tips may help to avoid some common mistakes regarding indexes:

- Use a compound index rather than index intersection: For best performance when querying via multiple predicates, compound indexes will generally be a better option.
- Compound indexes: Compound indexes are defined and ordered by field. So, if a compound index is defined for last name, first name, and city, queries that specify last name or last name, and first name will be able to use this index, but queries that try to

search based on city will not be able to benefit from this index. Remove indexes that are prefixes of other indexes.

- Low selectivity indexes: An index should radically reduce the set of possible documents to select from. For example, an index on a field that indicates gender is not as beneficial as an index on zip code, or even better, phone number.
- Regular expressions: Indexes are ordered by value, hence leading wildcards are inefficient and may result in full index scans. Trailing wildcards can be efficient if there are sufficient case-sensitive leading characters in the expression.
- Negation: Inequality queries can be inefficient with respect to indexes. Like most database systems, MongoDB does not index the absence of values and negation conditions may require scanning all documents. If negation is the only condition and it is not selective (for example, querying an orders table, where 99% of the orders are complete, to identify those that have not been fulfilled), all records will need to be scanned.
- **Eliminate unnecessary indexes: Indexes are** resource-intensive: even with they consume RAM, and as fields are updated their associated indexes must be maintained, incurring additional disk I/O overhead. To understand the effectiveness of existing indexes use the strategies described earlier.
- Partial indexes: If only a subset of documents need to be included in a given index then the index can be made [partial](https://docs.mongodb.com/manual/core/index-partial/) by specifying a filter expression. e.g., if an index on the userID field is only needed for querying open orders then it can be made conditional on the order status being set to *in progress*. In this way, partial indexes improve query performance while minimizing overheads.

### Working Sets

MongoDB makes extensive use of RAM to speed up database operations. In MongoDB, all data is read and manipulated through in-memory representations of the data. The WiredTiger storage engine manages data

through its internal cache but it also benefits from pages held in the filesystem cache.

The set of data and indexes that are accessed during normal operations is called the working set. It is best practice that the working set fits in RAM. It may be the case the working set represents a fraction of the entire database, such as in applications where data related to recent events or popular products is accessed most commonly.

Page faults occur when MongoDB attempts to access data that has not been loaded in RAM. If there is free memory then the operating system can locate the page on disk and load it into memory directly. However, if there is no free memory, the operating system must write a page that is in memory to disk, and then read the requested page into memory when it is required by the application. This process can be time consuming and will be significantly slower than accessing data that is already resident in memory.

Some operations may inadvertently purge a large percentage of the working set from memory, which adversely affects performance. For example, a query that scans all documents in the database, where the database is larger than available RAM on the server, will cause documents to be read into memory and may lead to portions of the working set being written out to disk. Other examples include various maintenance operations such as compacting or repairing a database, and rebuilding indexes.

If your database working set size exceeds the available RAM of your system, consider increasing RAM capacity or adding sharding the database across additional servers. For a discussion on this topic, refer to the section on Sharding Best Practices. It is far easier to implement sharding before the system's resources are consumed, so capacity planning is an important element in successful project delivery.

Refer to the [documentation](http://docs.mongodb.com/manual/administration/production-notes/#id3) for configuring the WiredTiger internal cache size.

### MongoDB Setup and Configuration

#### Setup

MongoDB provides repositories for .deb and .rpm packages for consistent setup, upgrade, system integration, and configuration. This software uses the same binaries as the tarball packages provided from the [MongoDB](http://www.mongodb.com/downloads) [Downloads Page](http://www.mongodb.com/downloads). The MongoDB Windows package is available via the downloadable binary installed via its MSI. Binaries for OS X are also provided in a tarball<sup>1</sup>. .

#### Database Configuration

User should store configuration options in mongod's configuration file. This allows sysadmins to implement consistent configurations across entire clusters. The configuration files support all options provided as command line options for mongod. Popular tools such as Ansible, Chef, and Puppet can be used to provision MongoDB instances. The provisioning of complex topologies comprising replica sets and sharded clusters can be automated by the the Ops Manager and Cloud Manager platforms, which are discussed later in this guide.

#### Upgrades

Users should upgrade software as often as possible so that they can take advantage of the latest features as well as any stability updates or bug fixes. Upgrades should be tested in non-production environments to validate correct application behavior.

Customers can deploy rolling upgrades without incurring any downtime, as each member of a replica set can be upgraded individually without impacting database availability. It is possible for each member of a replica set to run under different versions of MongoDB, and with different storage engines. As a precaution, the [MongoDB](https://docs.mongodb.com/manual/release-notes/) [release notes](https://docs.mongodb.com/manual/release-notes/) should be consulted to determine if there is a particular order of upgrade steps that needs to be followed, and whether there are any incompatibilities between two specific versions. Upgrades can be automated with Ops Manager and Cloud Manager.

### Data Migration

Users should assess how best to model their data for their applications rather than simply importing the flat file exports of their legacy systems. In a traditional relational database environment, data tends to be moved between systems using delimited flat files such as CSV. While it is possible to ingest data into MongoDB from CSV files, this may in fact only be the first step in a data migration process. It is typically the case that MongoDB's document data model provides advantages and alternatives that do not exist in a relational data model.

The mongoimport and mongoexport tools are provided with MongoDB for simple loading or exporting of data in JSON or CSV format. These tools may be useful in moving data between systems as an initial step. Other tools such as mongodump and mongorestore, or Ops Manager and Cloud Manager backups are useful for moving data between different MongoDB systems.

There are many options to migrate data from flat files into rich JSON documents, including [mongoimport](http://docs.mongodb.com/manual/reference/program/mongoimport/), custom scripts, ETL tools, and from within an application itself which can read from the existing RDBMS and then write a JSON version of the document back to MongoDB.

#### **Hardware**

The following recommendations are only intended to provide high-level guidance for hardware for a MongoDB deployment. The specific configuration of your hardware will be dependent on your data, queries, performance SLA, availability requirements, and the capabilities of the underlying hardware infrastructure. MongoDB has extensive experience helping customers to select hardware and tune their configurations and we frequently work with customers to plan for and optimize their MongoDB systems. The Health Check, Operations Rapid Start, and Production Readiness [consulting packages](https://www.mongodb.com/products/consulting) can be especially valuable in helping select the appropriate hardware for your project.

MongoDB was specifically designed with commodity hardware in mind and has few hardware requirements or limitations. Generally speaking, MongoDB will take advantage of more RAM and faster CPU clock speeds.

#### Memory

MongoDB makes extensive use of RAM to increase performance. Ideally, the working set fits in RAM. As a general rule of thumb, the more RAM, the better. As workloads begin to access data that is not in RAM, the performance of MongoDB will degrade, as it will for any database. The default WiredTiger storage engine gives more control of memory by allowing users to configure how much RAM to allocate to the WiredTiger internal cache – defaulting to 60% of RAM minus 1 GB. WiredTiger also exploits the operating system's filesystem cache which will grow to utilize the remaining memory available.

#### Storage

MongoDB does not require shared storage (e.g., storage area networks). MongoDB can use local attached storage as well as solid state drives (SSDs). Most disk access patterns in MongoDB do not have sequential properties, and as a result, customers may experience substantial performance gains by using SSDs. Good results and strong price to performance have been observed with SATA SSD and with PCIe. Commodity SATA spinning drives are comparable to higher cost spinning drives due to the non-sequential access patterns of MongoDB: rather than spending more on expensive spinning drives, that budget may be more effectively invested on increasing RAM or using SSDs. Another benefit of using SSDs is the performance benefit of flash over hard disk drives if the working set no longer fits in memory.

While data files benefit from SSDs, MongoDB's journal files are good candidates for fast, conventional disks due to their high sequential write profile. See the section on journaling later in this guide for more information.

Most MongoDB deployments should use RAID-10. RAID-5 and RAID-6 have limitations and may not provide sufficient performance. RAID-0 provides good read and write performance, but insufficient fault tolerance. MongoDB's replica sets allow deployments to provide stronger availability for data, and should be considered with RAID and other factors to meet the desired availability SLA.

If using Amazon EC2 then select the required IOPS rate using the Provisioned-IOPS option when configuring storage to provide consistent storage performance.

As with networking, use paravirtualized drivers for your storage when running on VMs.

#### Compression

MongoDB natively supports compression when using the default WiredTiger storage engine. Compression reduces storage footprint by as much as 80%, and enables higher storage I/O scalability as fewer bits are read from disk. As with any compression algorithm, administrators trade storage efficiency for CPU overhead, and so it is important to test the impacts of compression in your own environment.

MongoDB offers administrators a range of compression options for documents, indexes, and the journal. The default Snappy compression algorithm provides a good balance between high document and journal compression ratio (typically around 70%, dependent on the data) with low CPU overhead, while the optional zlib library will achieve higher compression, but incur additional CPU cycles as data is written to and read from disk. Indexes in WiredTiger uses prefix compression, which serves to reduce the in-memory footprint of index storage, freeing up more of the working set for frequently accessed documents. Administrators can modify the default compression settings for all collections. Compression can also be specified on a per-collection basis during collection creation.

#### CPU

MongoDB will deliver better performance on faster CPUs. The MongoDB WiredTiger storage engine is able to saturate multi-core processor resources. The Encrypted Storage engine adds an average of 10% overhead compared to WiredTiger due to a portion of available CPU being used for encryption/decryption – the actual impact will be dependent on your data set and workload.

#### Process Per Host

For best performance, users should run one mongod process per host. With appropriate sizing and resource allocation using virtualization or container technologies, multiple MongoDB processes can run on a single server without contending for resources. Using the WiredTiger

storage engine, administrators will need to calculate the appropriate cache size for each instance by evaluating what portion of total RAM each of them should use, and splitting the default cache size between each.

For availability, multiple members of the same replica set should never be co-located on the same physical hardware or share any single point of failure such as a power supply. When running in the cloud, make use of your provider's ability to deploy across availability zones to ensure that members from each replica set are geographically dispersed and do not share the same power, hypervisor or network. The [MongoDB Atlas database service](https://www.mongodb.com/cloud/atlas) will take of all of this for you.

#### Sizing for mongos and Config Server Processes

For sharded systems, additional processes must be deployed alongside the mongod data storing processes: [mongos](https://docs.mongodb.com/manual/reference/program/mongos/) [query routers](https://docs.mongodb.com/manual/reference/program/mongos/) and [config servers.](https://docs.mongodb.com/manual/core/sharded-cluster-config-servers/) Shards are physical partitions of data spread across multiple servers. For more on sharding, please see the section on horizontal scaling with shards. Queries are routed to the appropriate shards using a query router process called mongos. The metadata used by mongos to determine where to route a query is maintained by the config servers. Both mongos and config server processes are lightweight, but each has somewhat different sizing requirements.

Within a shard, MongoDB further partitions documents into chunks. MongoDB maintains metadata about the relationship of chunks to shards in the config database. Three or more config servers are maintained in sharded deployments to ensure availability of the metadata at all times. Shard metadata access is infrequent: each mongos maintains a cache of this data, which is periodically updated by background processes when chunks are split or migrated to other shards, typically during balancing operations as the cluster expands and contracts. The hardware for a config server should therefore be focused on availability: redundant power supplies, redundant network interfaces, redundant RAID controllers, and redundant storage should be used. Config servers can be deployed as a replica set with up to 50 members.

Typically multiple mongos instances are used in a sharded MongoDB system. It is not uncommon for MongoDB users

to deploy a mongos instance on each of their application servers. The optimal number of mongos servers will be determined by the specific workload of the application: in some cases mongos simply routes queries to the appropriate shard, and in other cases mongos must route them to multiple shards and merge the result sets. To estimate the memory requirements for each mongos, consider the following:

- The total size of the shard metadata that is cached by mongos
- 1MB for each application connection

The mongos process uses limited RAM and will benefit more from fast CPUs and networks.

### Operating System and File System

#### Configurations for Linux

Only 64-bit versions of operating systems are supported for use with MongoDB.

Version 2.6.36 of the Linux kernel or later should be used for MongoDB in production.

Use XFS file systems; avoid EXT3.\*\* EXT3 is quite old and is not optimal for most database workloads. With the WiredTiger storage engine, use of XFS is strongly recommended to avoid performance issues that have been observed when using EXT4 with WiredTiger.

For MongoDB on Linux use the following recommended configurations:

- Turn off atime for the storage volume with the database files.
- Do not use Huge Pages virtual memory pages, MongoDB performs better with normal virtual memory pages.
- Disable NUMA in your BIOS or invoke mongod with NUMA disabled.
- Ensure that readahead settings for the block devices that store the database files are relatively small as most access is non-sequential. For example, setting readahead to 32 (16 KB) is a good starting point.

• Synchronize time between your hosts – for example, using [NTP.](http://www.ntp.org/) This is especially important in sharded MongoDB clusters. This also applies to VM guests running MongoDB processes.

Linux provides controls to limit the number of resources and open files on a per-process and per-user basis. The default settings may be insufficient for MongoDB. Generally MongoDB should be the only process on a system, VM, or container to ensure there is no contention with other processes.

While each deployment has unique requirements, the following configurations are a good starting point for mongod and mongos instances. Use ulimit to apply these settings:

- $\bullet$  -f (file size): unlimited
- -t (CPU time): unlimited
- $\bullet$  -v (virtual memory): unlimited
- -n (open files): above 20,000
- -m (memory size): unlimited
- -u (processes/threads): above 20,000

For more on using ulimit to set the resource limits for MongoDB, see the MongoDB Documentation page on [Linux ulimit Settings](http://docs.mongodb.com/manual/reference/ulimit/).

### Networking

Always run MongoDB in a trusted environment with network rules that prevent access from all unknown entities. There are a finite number of predefined processes that communicate with a MongoDB system: application servers, monitoring processes, and other MongoDB processes running in a replica set or sharded cluster.

From the MongoDB 3.6 release onwards, MongoDB binds to localhost by default. As a result, all networked connections to the database will be denied unless explicitly configured by an administrator. [Review the documentation](https://docs.mongodb.com/manual/release-notes/3.6-compatibility/#bind-ip-compatibility). If your system has more than one network interface, bind MongoDB processes to the private or internal network interface.

Detailed information on default port numbers for MongoDB, configuring firewalls for MongoDB, VPN, and

other topics is available in the [MongoDB Security Tutorials](http://docs.mongodb.com/manual/administration/security/). Review the Security section later in this guide for more information on best practices on securing your deployment.

MongoDB offers IP whitelisting, allowing administrators to configure MongoDB to only accept external connections from approved IP addresses or CIDR ranges that have been explicitly added to the whitelist.

When running on virtual machines, use [paravirtualized](https://en.wikipedia.org/wiki/Paravirtualization) [drivers](https://en.wikipedia.org/wiki/Paravirtualization) to implement an optimized network and storage interfaces that passes instructions between the virtual machine and the hypervisor with minimal overhead.

#### Network Compression

As a distributed database, MongoDB relies on efficient network transport during query routing and inter-node replication. MongoDB compresses all network traffic between client and the database, and traffic between nodes of the cluster. Based on the snappy compression algorithm, network traffic can be compressed by up to 70%, providing major performance benefits in bandwidth-constrained environments, and reducing networking costs.

Compressing and decompressing network traffic requires CPU resources – typically low single digit percentage overhead. Compression is ideal for those environments where performance is bottlenecked by bandwidth, and sufficient CPU capacity is available.

### Production-Proven Recommendations

The latest recommendations on specific configurations for operating systems, file systems, storage devices, and other system-related topics are maintained in the [MongoDB](http://docs.mongodb.com/manual/administration/production-notes/) [Production Notes.](http://docs.mongodb.com/manual/administration/production-notes/)

# Continuous Availability

Under normal operating conditions, a MongoDB system will perform according to the performance and functional goals of the system. However, from time to time certain inevitable failures or unintended actions can affect a system in adverse ways. Hard drives, network cards, power supplies,

and other hardware components will fail. These risks can be mitigated with redundant hardware components. Similarly, a MongoDB system provides configurable redundancy throughout its software components as well as configurable data redundancy.

### Journaling

MongoDB implements write-ahead journaling of operations to enable fast crash recovery and durability in the storage engine. In the case of a server crash, journal entries are recovered when the server process is restarted.

The WiredTiger journal ensures that writes are persisted to disk between checkpoints. WiredTiger uses checkpoints to flush data to disk by default every 60 seconds after the prior flush or after 2GB of data has been written. Thus, by default, WiredTiger can lose more than 60 seconds of writes if running without journaling – though the risk of this loss will typically be much less if using replication to other nodes for additional durability. The WiredTiger write ahead log is not necessary to keep the data files in a consistent state in the event of an unclean shutdown, and so it is safe to run without journaling enabled, though to ensure durability the "replica safe" write concern should be used (see the Write Availability section later in the guide for more information).

WiredTiger provides the ability to compress the journal on disk, thereby reducing storage space.

For additional guarantees, the administrator can configure the journaled write concern, whereby MongoDB acknowledges the write operation only after committing the data to the journal. When using a write concern greater than 1 and the v1 replication protocol<sup>2</sup>, the application will not receive an acknowledgement until the write has been journaled on the specified number of secondaries and when using a write concern of "majority" it must also be journaled on the primary.

Locating MongoDB's journal files and data files on separate storage arrays can help performance. The I/O patterns for the journal are very sequential in nature and are well suited for storage devices that are optimized for fast sequential writes, whereas the data files are well suited for storage devices that are optimized for random

reads and writes. Simply placing the journal files on a separate storage device normally provides some performance enhancements by reducing disk contention.

Learn more about [journaling](http://docs.mongodb.com/manual/core/journaling/) from the documentation.

### Data Redundancy

MongoDB maintains multiple copies of data, called [replica](https://docs.mongodb.com/manual/replication/) [sets,](https://docs.mongodb.com/manual/replication/) using native replication. Users should use replica sets to help prevent database downtime. Replica failover is fully automated in MongoDB, so it is not necessary to manually intervene to recover nodes in the event of a failure.

A replica set consists of multiple replica nodes. At any given time, one member acts as the primary replica and the other members act as secondary replicas. If the primary replica set member suffers an outage (e.g., a power failure, hardware fault, network partition), one of the secondary members is automatically elected to primary, typically within several seconds, and the client connections automatically failover to that new primary. Any writes that could not be serviced during the election can be [automatically retried](https://docs.mongodb.com/manual/core/retryable-writes/index.html) by the drivers once a new primary is established, with the MongoDB server enforcing exactly-once processing semantics. Retryable writes enable MongoDB to ensure write availability, without sacrificing data consistency.

Sophisticated algorithms control the election process, ensuring only the most suitable secondary member is promoted to primary, and reducing the risk of unnecessary failovers (also known as "false positives"). The election algorithm processes a range of parameters including analysis of histories to identify those replica set members that have applied the most recent updates from the primary, heartbeat and connectivity status, and user-defined priorities assigned to replica set members. For example, administrators can configure all replicas located in a secondary data center to be candidates for election only if the primary data center fails. Once the new primary replica set member has been elected, remaining secondary members are automatically start replicating from the new primary. If the original primary comes back on-line, it will recognize that it is no longer the primary and will reconfigure itself to become a secondary replica set member.

The number of replica nodes in a MongoDB replica set is configurable, and a larger number of replica nodes provides increased protection against database downtime in case of multiple machine failures. While a node is down MongoDB will continue to function. The DBA or sysadmin should work to recover or replace the failed replica in order to mitigate the temporarily reduced resilience of the system.

Replica sets also provide operational flexibility by providing sysadmins with an option for performing hardware and software maintenance without taking down the entire system. Using a rolling upgrade, secondary members of the replica set can be upgraded in turn, before the administrator demotes the master to complete the upgrade. This process is fully automated when using Ops Manager or Cloud Manager – discussed later in this guide.

Consider the following factors when developing the architecture for your replica set:

- Ensure that the members of the replica set will always be able to elect a primary. A strict majority of voting cluster members must be available and in contact with each other to elect a new primary. Therefore you should run an odd number of members. There should be at least three replicas with copies of the data in a replica set.
- Best practice is to have a minimum of 3 data centers so that a majority is maintained after the loss of any single site. If only 2 sites are possible then know where the majority of members will be in the case of any network partitions and attempt to ensure that the replica set can elect a primary from the members located in that primary data center.
- Consider including a hidden member in the replica set. [Hidden replica set members](https://docs.mongodb.com/manual/core/replica-set-hidden-member/) can never become a primary and are typically used for backups, or to run applications such as analytics and reporting that require isolation from regular operational workloads. [Delayed](https://docs.mongodb.com/manual/core/replica-set-delayed-member/) [replica set members](https://docs.mongodb.com/manual/core/replica-set-delayed-member/) can also be deployed that apply changes on a fixed time delay to provide recovery from unintentional operations, such as accidentally dropping a collection.

More information on replica sets can be found on the [Replication](http://docs.mongodb.com/manual/replication/) MongoDB documentation page.

### Multi-Data Center Replication

MongoDB replica sets allow for flexible deployment designs both within and across data centers that account for failure at the server, rack, and regional levels. In the case of a natural or human-induced disaster, the failure of a single data center can be accommodated with no downtime when MongoDB replica sets are deployed across data centers. Multi-data center replication is also fully supported as a managed service in MongoDB Atlas.

### Write Guarantees

MongoDB allows administrators to specify the level of persistence guarantee when issuing writes to the database, which is called the [write concern.](http://docs.mongodb.com/manual/core/replica-set-write-concern/) The following options can be configured on a per connection, per database, per collection, or even per operation basis. The options are as follows:

- Write Acknowledged: This is the default write concern. The mongod will confirm the execution of the write operation, allowing the client to catch network, duplicate key, Document Validation, and other exceptions.
- Journal Acknowledged: The mongod will confirm the write operation only after it has flushed the operation to the journal on the primary. This confirms that the write operation can survive a mongod crash and ensures that the write operation is durable on disk.
- Replica Acknowledged: It is also possible to wait for acknowledgment of writes to other replica set members. MongoDB supports writing to a specific number of replicas. This also ensures that the write is written to the journal on the secondaries. Because replicas can be deployed across racks within data centers and across multiple data centers, ensuring writes propagate to additional replicas can provide extremely robust durability.
- Majority: This write concern waits for the write to be applied to a majority of replica set members. This also ensures that the write is recorded in the journal on these replicas – including on the primary.
- Data Center Awareness: Using tag sets, sophisticated policies can be created to ensure data is written to specific combinations of replicas prior to

acknowledgment of success. For example, you can create a policy that requires writes to be written to at least three data centers on two continents, or two servers across two racks in a specific data center. For more information see the MongoDB Documentation on [Data Center Awareness](http://docs.mongodb.com/manual/data-center-awareness/).

### Read Preferences

Reading from the primary replica is the default configuration as it guarantees consistency. If higher read throughput is required, it is recommended to take advantage of MongoDB's auto-sharding to distribute read operations across multiple primary members. With MongoDB's read concern levels, discussed below, administrators can tune MongoDB read consistency across members of the replica set.

Distributing read operations across replica set members can improve read scalability of the MongoDB deployment. For example, analytics and Business Intelligence (BI) applications can execute queries against a secondary replica, thereby reducing overhead on the primary and enabling MongoDB to serve operational and analytical workloads from a single deployment. Another configuration option directs reads to the replica [nearest](https://docs.mongodb.com/manual/reference/read-preference/#nearest) to the user based on ping distance, which can significantly decrease the latency of read operations in globally distributed applications at the expense of potentially reading slightly stale data.

A very useful option is primaryPreferred, which issues reads to a secondary replica only if the primary is unavailable. This configuration allows for the continuous availability of reads during the short failover process.

For more on the subject of configurable reads, see the MongoDB Documentation page on [replica set Read](http://docs.mongodb.com/manual/core/read-preference/) [Preference.](http://docs.mongodb.com/manual/core/read-preference/)

### Read Concerns

To ensure isolation and consistency, the [readConcern](https://docs.mongodb.com/manual/reference/readConcern/) can be set to majority to indicate that data should only be returned to the application if it has been replicated to a majority of the nodes in the replica set, and so cannot be rolled back in the event of a failure.

MongoDB offers a readConcern level of "Linearizable". The linearizable read concern ensures that a node is still the primary member of the replica set at the time of the read, and that the data it returns will not be rolled back if another node is subsequently elected as the new primary member. Configuring this read concern level can have a significant impact on latency, therefore a [maxTimeMS](https://docs.mongodb.com/manual/reference/method/cursor.maxTimeMS/) value should be supplied in order to timeout long running operations.

### Causal Consistency

[Causal consistency](https://docs.mongodb.com/manual/reference/method/Mongo.setCausalConsistency/) – guarantees that every read operation within a client session will always see the previous write operation, regardless of which replica is serving the request. By enforcing strict, causal ordering of operations within a session, causal consistency ensures every read is always logically consistent, enabling monotonic reads from a distributed system – guarantees that cannot be met by most multi-node databases. Causal consistency allows developers to maintain the benefits of strict data consistency enforced by legacy single node relational databases, while modernizing their infrastructure to take advantage of the scalability and availability benefits of modern distributed data platforms.

# Scaling a MongoDB System

### Horizontal Scaling with Automatic Sharding

To meet the needs of apps with large data sets and high throughput requirements, MongoDB provides horizontal scale-out for databases on low-cost, commodity hardware or cloud infrastructure using a technique called [sharding](https://docs.mongodb.org/manual/core/sharding-introduction/). Sharding automatically partitions and distributes data across multiple physical instances called shards. Each shard is backed by a replica set to provide always-on availability and workload isolation. Sharding allows developers to seamlessly scale the database as their apps grow beyond the hardware limits of a single server, and it does this without adding complexity to the application. To respond to workload demand, nodes can be added or removed from the cluster in real time, and MongoDB will automatically rebalance the data accordingly, without manual intervention.

Sharding is transparent to applications; whether there is one or a thousand shards, the application code for querying MongoDB remains the same. Applications issue queries to a [query router](https://docs.mongodb.com/manual/core/sharded-cluster-query-router/) that dispatches the query to the appropriate shards. For key-value queries that are based on the shard key, the query router will dispatch the query to the shard that manages the document with the requested key. When using range-based sharding, queries that specify ranges on the shard key are only dispatched to shards that contain documents with values within the range. For queries that don't use the shard key, the query router will broadcast the query to all shards, aggregating and sorting the results as appropriate. Multiple query routers can be used within a MongoDB cluster, with the appropriate number governed by the performance and availability requirements of the application.

MongoDB exposed multiple sharding policies. As a result, data can be distributed according to query patterns or data placement requirements, giving developers much higher scalability across a diverse et of workloads:

- Ranged Sharding. Documents are partitioned across shards according to the shard key value. Documents with shard key values close to one another are likely to be co-located on the same shard. This approach is well suited for applications that need to optimize range based queries, such as co-locating data for all customers in a specific region on a specific shard.
- Hashed Sharding. Documents are distributed according to an MD5 hash of the shard key value. This approach guarantees a uniform distribution of writes across shards, which is often optimal for ingesting streams of time-series and event data.
- **Zoned Sharding**. Provides the ability for developers to define specific rules governing data placement in a sharded cluster. Zones are discussed in more detail in the following Data Locality section of the guide.

Thousands of organizations use MongoDB to build high-performance systems at scale. You can read more about them on the [MongoDB scaling page.](http://www.mongodb.com/mongodb-scale)

Users should consider deploying a sharded cluster in the following situations:

- RAM Limitation: The size of the system's active working set plus indexes is expected to exceed the capacity of the maximum amount of RAM in the system.
- Disk I/O Limitation: The system will have a large amount of write activity, and the operating system will not be able to write data fast enough to meet demand, or I/O bandwidth will limit how fast the writes can be flushed to disk.
- Storage Limitation: The data set will grow to exceed the storage capacity of a single node in the system.
- Data placement requirements: The data set needs to be assigned to a specific data center to support low latency local reads and writes, or for data sovereignty to meet privacy regulations such as the GDPR. Alternatively, data placement might be required to create multi-temperature storage infrastructures that separate hot and cold data onto specific volumes. MongoDB gives you this flexibility.

Applications that meet these criteria, or that are likely to do so in the future, should be designed for sharding in advance rather than waiting until they have consumed available capacity. Applications that will eventually benefit from sharding should consider which collections they will want to shard and the corresponding shard keys when designing their data models. If a system has already reached or exceeded its capacity, it will be challenging to deploy sharding without impacting the application's performance.

### Sharding Best Practices

Users who choose to shard should consider the following best practices:

Select a good shard key. When selecting fields to use as a shard key, there are at least three key criteria to consider:

1. Cardinality: Data partitioning is managed in 64 MB chunks by default. Low cardinality (e.g., a user's home country) will tend to group documents together on a small number of shards, which in turn will require frequent rebalancing of the chunks and a single country is likely to exceed the 64 MB chunk size. Instead, a shard key should exhibit high cardinality.

- 2. Insert Scaling: Writes should be evenly distributed across all shards based on the shard key. If the shard key is monotonically increasing, for example, all inserts will go to the same shard even if they exhibit high cardinality, thereby creating an insert hotspot. Instead, the key should be evenly distributed.
- 3. Query Isolation: Queries should be targeted to a specific shard to maximize scalability. If queries cannot be isolated to a specific shard, all shards will be queried in a pattern called scatter/gather, which is less efficient than querying a single shard.

For more on selecting a shard key, see [Considerations for](http://docs.mongodb.com/manual/tutorial/choose-a-shard-key/) [Selecting Shard Keys](http://docs.mongodb.com/manual/tutorial/choose-a-shard-key/).

Add capacity before it is needed. Cluster maintenance is lower risk and more simple to manage if capacity is added before the system is over utilized.

Run three or more configuration servers to provide redundancy. Production deployments must use three or more config servers. Config servers should be deployed in a topology that is robust and resilient to a variety of failures.

Use replica sets. Sharding and replica sets are absolutely compatible. Replica sets should be used in all deployments, and sharding should be used when appropriate. Sharding allows a database to make use of multiple servers for data capacity and system throughput. Replica sets maintain redundant copies of the data across servers, server racks, and even data centers.

#### Use multiple **mongos** instances.

Apply best practices for bulk inserts. Pre-split data into multiple chunks so that no balancing is required during the insert process. Alternately, disable the balancer during bulk loads. Also, use multiple mongos instances to load in parallel for greater throughput. For more information see [Create Chunks in a Sharded Cluster](http://docs.mongodb.com/manual/tutorial/create-chunks-in-sharded-cluster/) in the MongoDB Documentation.

### Dynamic Data Balancing

As data is loaded into MongoDB, the system may need to dynamically rebalance chunks across shards in the cluster using a process called the [balancer](https://docs.mongodb.com/manual/core/sharding-balancing/#sharding-balancing). It is possible to disable the balancer or to configure when balancing is performed to further minimize the impact on performance.

### Geographic Distribution

Shards can be configured such that specific ranges of shard key values are mapped to a physical shard location. Zoned sharding allows a MongoDB administrator to control the physical location of documents in a MongoDB cluster, even when the deployment spans multiple data centers in different regions.

It is possible to combine the features of replica sets, zoned sharding, read preferences, and write concerns in order to provide a deployment that is geographically distributed, enabling users to read and write to their local data centers. An administrator can restrict sharded collections to a specific set of shards, effectively federating those shards for different users. For example, one can tag all USA data and assign it to shards located in the United States.

To learn more, download the [MongoDB Multi-Datacenter](https://www.mongodb.com/collateral/mongodb-multi-data-center-deployments) [Deployments Guide](https://www.mongodb.com/collateral/mongodb-multi-data-center-deployments).

# Managing MongoDB: Provisioning, Monitoring and Disaster Recovery

If you are running your apps and databases in the public cloud, MongoDB offers the fully managed, on-demand and elastic [MongoDB Atlas](https://www.mongodb.com/cloud/atlas) service. Atlas enables customers to deploy, operate, and scale MongoDB databases on AWS, Azure, or GCP in just a few clicks or programmatic API calls. MongoDB Atlas is available through a pay-as-you-go model and billed on an hourly basis. A fuller description of MongoDB Atlas is included later in this guide.

If you are running MongoDB yourself, Ops Manager is the simplest way to run the database on your own infrastructure, making it easy for operations teams to deploy, monitor, backup, and scale MongoDB. Many of the capabilities of Ops Manager are also available in the MongoDB Cloud Manager service hosted in the cloud. Today, Cloud Manager supports thousands of deployments, including systems from one to hundreds of servers.

Organizations who run their deployments with [MongoDB](https://www.mongodb.com/products/mongodb-enterprise-advanced) [Enterprise Advanced](https://www.mongodb.com/products/mongodb-enterprise-advanced) can choose between Ops Manager and Cloud Manager.

Ops Manager and Cloud Manager incorporate best practices to help keep managed databases healthy and optimized. They ensure operational continuity by converting complex manual tasks into reliable, automated procedures with the click of a button or via an API call:

- Deploy. Any topology, at any scale
- **Upgrade.** In minutes, with no downtime
- Scale. Add capacity, without taking the application offline.
- Point-in-time, Scheduled Backups. Restore complete running clusters to any point in time with just a few clicks, because disasters aren't predictable.
- Queryable Backups. Allow partial restores of selected data, and the ability to query a backup file in-place, without having to restore it.
- Performance Alerts. Monitor 100+ system metrics and get custom alerts before the system degrades.
- Roll Out Indexes. Avoid impact to the application by introducing new indexes node by node – starting with the secondaries and then the demoted primary.
- Manage Zones. Configure sharding Zones to mandate what data is stored where.
- Data Explorer. Examine the database's schema by running queries to review document structure, viewing collection metadata, and inspecting index usage statistics

The [Operations Rapid Start service](https://www.mongodb.com/products/consulting) gives your operations and devops teams the skills and tools to run and manage MongoDB with all the best practices accumulated over many years working with some of the world's largest companies. This engagement offers introductory administrator training and custom consulting to help you set up and use either MongoDB Ops Manager or MongoDB Cloud Manager.

### Deployments and Upgrades

Ops Manager coordinates critical operational tasks across the servers in a MongoDB system. It communicates with

the infrastructure through agents installed on each server. The servers can reside in the public cloud or a private data center. Ops Manager reliably orchestrates the tasks that administrators have traditionally performed manually – deploying a new cluster, upgrades, creating point in time backups, rolling out new indexes, and many other operational tasks.

Ops Manager is designed to adapt to problems as they arise by continuously assessing state and making adjustments as needed. Here's how:

- Ops Manager agents are installed on servers (where MongoDB will be deployed), either through configuration tools such as Ansible, Chef or Puppet, or by an administrator.
- The administrator creates a new design goal for the system, either as a modification to an existing deployment (e.g., upgrade, oplog resize, new shard), or as a new system.
- The agents periodically check in with the Ops Manager central server and receive the new design instructions.
- Agents create and follow a plan for implementing the design. Using a sophisticated rules engine, agents continuously adjust their individual plans as conditions change. In the face of many failure scenarios – such as server failures and network partitions – agents will revise their plans to reach a safe state.
- Minutes later, the system is deployed safely and reliably.

Beyond deploying new databases, Ops Manager can "attach to" or import existing MongoDB deployments and take over their control.

In addition to initial deployment, Ops Manager make it possible to dynamically resize capacity by adding shards and replica set members. Other maintenance tasks such as upgrading MongoDB or resizing the oplog can be reduced from dozens or hundreds of manual steps to the click of a button, all with zero downtime.

A common DBA task is to roll out new indexes in production systems. In order to minimize the impact to the live system, the best practice is to perform a rolling index build – starting with each of the secondaries and finally applying changes to the original primary, after swapping its role with one of the secondaries. While this rolling process can be performed manually, Ops Manager and Cloud Manager can automate the process across MongoDB replica sets, reducing operational overhead and the risk of failovers caused by incorrectly sequencing management processes.

Administrators can use the Ops Manager interface directly, or invoke the Ops Manager RESTful API from existing enterprise tools, including popular monitoring and orchestration frameworks. Specific integration is provided with the leading Application Performance Management (APM) tools. Details are included later in this section of the guide.

**Cloud Native Integration.** Ops Manager can be integrated with Pivotal Cloud Foundry, Red Hat OpenShift, and Kubernetes. With Ops Manager, you can rapidly deploy MongoDB Enterprise powered applications by abstracting away the complexities of managing, scaling and securing hybrid clouds. Ops Manager coordinates orchestration between your cloud native platform, which handles the underlying infrastructure, while Ops Manager handles the MongoDB instances, automatically configured and managed with operational best practices.

With this integration, you can consistently and effortlessly run workloads wherever they need to be, standing up the same database configuration in different environments, all controlled from a single pane of glass.

Ops Manager features such as server pooling make it easier to build a database as a service within a private cloud environment. Ops Manager will maintain a pool of globally provisioned servers that have agents already installed. When users want to create a new MongoDB deployment, they can request servers from this pool to host the MongoDB cluster. Administrators can even associate certain properties with the servers in the pool and expose server properties as selectable options when a user initiates a request for new instances.

### Monitoring & Capacity Planning

System performance and capacity planning are two important topics that should be addressed as part of any MongoDB deployment. Part of your planning should involve establishing baselines on data volume, system load,

performance, and system capacity utilization. These baselines should reflect the workloads you expect the system to perform in production, and they should be revisited periodically as the number of users, application features, performance SLA, or other factors change.

Baselines will help you understand when the system is operating as designed, and when issues begin to emerge that may affect the quality of the user experience or other factors critical to the system. It is important to monitor your MongoDB system for unusual behavior so that actions can be taken to address issues proactively. The following represents the most popular tools for monitoring MongoDB, and also describes different aspects of the system that should be monitored.

#### Monitoring with Ops Manager and Cloud Manager

Featuring charts, custom dashboards, and automated alerting, Ops Manager tracks 100+ key database and systems health metrics including operations counters, memory and CPU utilization, replication status, open connections, queues, and any node status. Ops Manager allows telemetry data to be collected every 10 seconds.

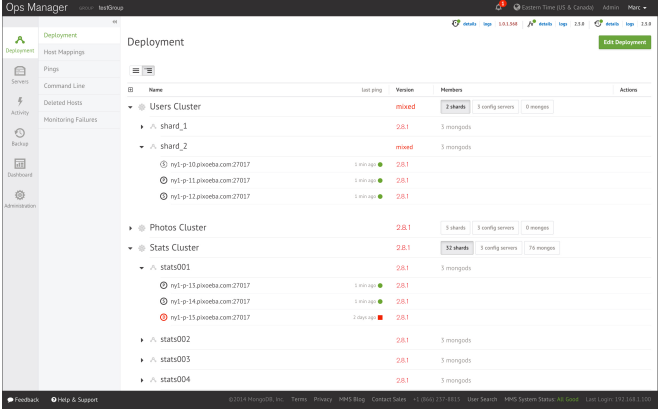

**Figure 4:** Ops Manager: simple, intuitive, and powerful. Deploy and upgrade entire clusters with a single click.

The metrics are securely reported to Ops Manager and Cloud Manager where they are processed, aggregated, alerted and visualized in a browser, letting administrators easily determine the health of MongoDB in real-time. Views can be based on explicit permissions, so project team visibility can be restricted to their own applications, while

systems administrators can monitor all the MongoDB deployments in the organization.

Historic performance can be reviewed in order to create operational baselines and to support capacity planning. Integration with existing monitoring tools is also straightforward via the Ops Manager RESTful API, making the deep insights from Ops Manager part of a consolidated view across your operations.

Ops Manager allows administrators to set custom alerts when key metrics are out of range. Alerts can be configured for a range of parameters affecting individual hosts, replica sets, agents, and backup. Alerts can be sent via SMS, email, webhooks, Flowdock, HipChat, and Slack or integrated into existing incident management systems such as PagerDuty to proactively warn of potential issues, before they escalate to costly outages.

If using Cloud Manager, access to monitoring data can also be shared with MongoDB support engineers, providing fast issue resolution by eliminating the need to ship logs between different teams.

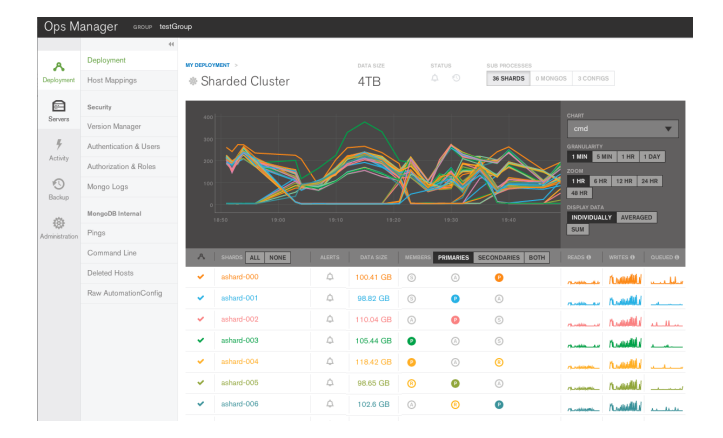

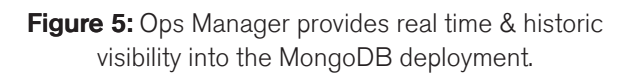

#### Free MongoDB Monitoring Cloud Service

With the 4.0 release, the MongoDB database can natively push monitoring metadata directly to the MongoDB Monitoring Cloud. Once enabled, you will be shown a unique URL that you can navigate to in a web browser, and instantly see monitoring metrics and topology information collected for your environment. You can share the URL to provide visibility to anyone on your team.

The free monitoring service is available to all MongoDB users, without needing to install an agent, navigate a paywall, or complete a registration form. You will be able to see the metrics and topology about your environment from the moment free monitoring is enabled. You can enable free monitoring easily using the MongoDB shell, MongoDB Compass, or by starting the mongod process with the new 'db.enableFreeMonitoring()' command line option, and you can opt out at any time.

With the Monitoring Cloud Service, the collected metrics enable you to quickly assess database health and optimize performance, all from the convenience of a powerful browser-based GUI. Monitoring features include

- Environment information: Topology (standalone, replica sets including primary and secondary nodes). MongoDB version.
- Charts with 24 hours of data for the following metrics, updated every minute: Database operations per second (averaged to the minute), including commands, queries, updates, deletes, getMores, inserts and replication operations for replica set secondaries.
- Operation execution time.
- Queues.
- Replication lag.
- Network I/O.
- Memory (resident and virtual).
- Hardware: Process CPU, disk % utilization, Disk % free space

Learn more at the [MongoDB Cloud](https://www.mongodb.com/cloud) page.

#### mongotop

[mongotop](https://docs.mongodb.com/manual/reference/program/mongotop/) is a utility that ships with MongoDB. It tracks and reports the current read and write activity of a MongoDB cluster. mongotop provides collection-level statistics.

#### mongostat

[mongostat](https://docs.mongodb.com/manual/reference/program/mongostat/) is a utility that ships with MongoDB. It shows real-time statistics about all servers in your MongoDB system. mongostat provides a comprehensive overview of all operations, including counts of updates, inserts, page faults, index misses, and many other important measures of the system health. mongostat is similar to the Linux tool vmstat.

### Other Popular Tools

There are a number of popular open-source monitoring tools for which MongoDB plugins are available. If MongoDB is configured with the WiredTiger storage engine, ensure the tool is using a WiredTiger-compatible driver:

- Nagios
- Ganglia
- Cacti
- Scout
- Zabbix
- Datadog

### Linux Utilities

Other common utilities that can be used to monitor different aspects of a MongoDB system:

- iostat: Provides usage statistics for the storage subsystem
- vmstat: Provides usage statistics for virtual memory
- netstat: Provides usage statistics for the network
- sar: Captures a variety of system statistics periodically and stores them for analysis

### Windows Utilities

Performance Monitor, a Microsoft Management Console snap-in, is a useful tool for measuring a variety of stats in a Windows environment.

### Things to Monitor

Ops Manager and Cloud Manager can be used to monitor database-specific metrics, including page faults, ops counters, queues, connections and replica set status. Alerts can be configured against each monitored metric to

proactively warn administrators of potential issues before users experience a problem.

### Application Logs And Database Logs

Application and database logs should be monitored for errors and other system information. It is important to correlate your application and database logs in order to determine whether activity in the application is ultimately responsible for other issues in the system. For example, a spike in user writes may increase the volume of writes to MongoDB, which in turn may overwhelm the underlying storage system. Without the correlation of application and database logs, it might take more time than necessary to establish that the application is responsible for the increase in writes rather than some process running in MongoDB.

In the event of errors, exceptions or unexpected behavior, the logs should be saved and uploaded to MongoDB when opening a support case. Logs for mongod processes running on primary and secondary replica set members, as well as mongos and config processes will enable the support team to more quickly root cause any issues.

### Page Faults

When a working set ceases to fit in memory, or other operations have moved working set data out of memory, the volume of page faults may spike in your MongoDB system. Page faults are part of the normal operation of a MongoDB system, but the volume of page faults should be monitored in order to determine if the working set is growing to the level that it no longer fits in available memory and if alternatives such as more memory or sharding across multiple servers is appropriate. In most cases, the underlying issue for problems in a MongoDB system tends to be page faults.

#### Disk

Beyond memory, disk I/O is also a key performance consideration for a MongoDB system because writes are journaled and regularly flushed to disk. Under heavy write load the underlying disk subsystem may become overwhelmed, or other processes could be contending with MongoDB, or the RAID configuration may be inadequate

for the volume of writes. Other potential issues could be the root cause, but the symptom is typically visible through iostat as showing high disk utilization and high queuing for writes.

#### CPU

A variety of issues could trigger high CPU utilization. This may be normal under most circumstances, but if high CPU utilization is observed without other issues such as disk saturation or pagefaults, there may be an unusual issue in the system. For example, a MapReduce job with an infinite loop, or a query that sorts and filters a large number of documents from the working set without good index coverage, might cause a spike in CPU without triggering issues in the disk system or pagefaults.

#### **Connections**

MongoDB drivers implement connection pooling to facilitate efficient use of resources. Each connection consumes 1MB of RAM, so be careful to monitor the total number of connections so they do not overwhelm RAM and reduce the available memory for the working set. This typically happens when client applications do not properly close their connections, or with Java in particular, that relies on garbage collection to close the connections.

#### Op Counters

The utilization baselines for your application will help you determine a normal count of operations. If these counts start to substantially deviate from your baselines it may be an indicator that something has changed in the application, or that a malicious attack is underway.

#### **Queues**

If MongoDB is unable to complete all requests in a timely fashion, requests will begin to queue up. A healthy deployment will exhibit very low queues. If metrics start to deviate from baseline performance, caused by a long-running query for example, requests from applications will start to queue. The queue is therefore a good first place to look to determine if there are issues that will affect user experience.

### System Configuration

It is not uncommon to make changes to hardware and software in the course of a MongoDB deployment. For example, a disk subsystem may be replaced to provide better performance or increased capacity. When components are changed it is important to ensure their configurations are appropriate for the deployment. MongoDB is very sensitive to the performance of the operating system and underlying hardware, and in some cases the default values for system configurations are not ideal. For example, the default readahead for the file system could be several MB whereas MongoDB is optimized for readahead values closer to 32 KB. If the new storage system is installed without making the change to the readahead from the default to the appropriate setting, the application's performance is likely to degrade substantially. Remember to review the [Production Notes](https://docs.mongodb.com/manual/administration/production-notes/) for latest best practices.

### Shard Balancing

One of the goals of sharding is to uniformly distribute data across multiple servers. If the utilization of server resources is not approximately equal across servers there may be an underlying issue that is problematic for the deployment. For example, a poorly selected shard key can result in uneven data distribution. In this case, most if not all of the queries will be directed to the single mongod that is managing the data. Furthermore, MongoDB may be attempting to redistribute the documents to achieve a more ideal balance across the servers. While redistribution will eventually result in a more desirable distribution of documents, there is substantial work associated with rebalancing the data and this activity itself may interfere with achieving the desired performance SLA. By running db.currentOp() you will be able to determine what work is currently being performed by the cluster, including rebalancing of documents across the shards.

If in the course of a deployment it is determined that a new shard key should be used, it will be necessary to reload the data with a new shard key because designation and values of the shard keys are immutable. To support the use of a new shard key, it is possible to write a script that reads each document, updates the shard key, and writes it back to the database.

### Replication Lag

Replication lag is the amount of time it takes a write operation on the primary replica set member to replicate to a secondary member. A small amount of delay is normal, but as replication lag grows, issues may arise. Typical causes of replication lag include network latency or connectivity issues, and disk latencies such as the throughput of the secondaries being inferior to that of the primary.

### Config Server Availability

In sharded environments it is required to run three or more config servers. Config servers are critical to the system for understanding the location of documents across shards. The database will remain operational in this case, but the balancer will be unable to move chunks and other maintenance activities will be blocked until all three config servers are available. Config servers are, by default, be deployed as a MongoDB replica set.

### Disaster Recovery: Backup & Recovery

A backup and recovery strategy is necessary to protect your mission-critical data against catastrophic failure, such as a fire or flood in a data center, or human error such as code errors or accidentally dropping collections. With a backup and recovery strategy in place, administrators can restore business operations without data loss, and the organization can meet regulatory and compliance requirements. Taking regular backups offers other advantages, as well. The backups can be used to seed new environments for development, staging, or QA without impacting production systems.

Ops Manager and Cloud Manager backups are maintained continuously, just a few seconds behind the operational system. If the MongoDB cluster experiences a failure, the most recent backup is only moments behind, minimizing exposure to data loss. MongoDB Atlas, Ops Manager, and Cloud Manager are the only MongoDB solutions that offer point-in-time backup of replica sets and cluster-wide snapshots of sharded clusters. You can restore to precisely the moment you need, quickly and safely. Ops teams can automate their database restores reliably and safely using Ops Manager and Cloud Manager. Complete development,

test, and recovery clusters can be built in a few simple clicks. Operations teams can configure backups against specific collections only, rather than the entire database, speeding up backups and reducing the requisite storage space.

Queryable Backups allow partial restores of selected data, and the ability to query a backup file in-place, without having to restore it.

Ops Manager supports cross-project restores, allowing users to perform restores into a different Ops Manager Project than the backup snapshot source. This allows DevOps teams to easily execute tasks such as creating multiple staging or test environments that match recent production data, while configured with different user access privileges or running in different regions.

Because Ops Manager only reads the oplog, the ongoing performance impact is minimal – similar to that of adding an additional replica to a replica set.

By using MongoDB Enterprise Advanced you can deploy Ops Manager to control backups in your local data center, or use the Cloud Manager service that offers a fully managed backup solution with a pay-as-you-go model. Dedicated MongoDB engineers monitor user backups on a 24x365 basis, alerting operations teams if problems arise.

Ops Manager and Cloud Manager are not the only mechanisms for backing up MongoDB. Other options include:

- File system copies
- The mongodump tool packaged with MongoDB

#### File System Backups

File system backups, such as that provided by Linux LVM, quickly and efficiently create a consistent snapshot of the file system that can be copied for backup and restore purposes. For databases with a single replica set it is possible to stop operations temporarily so that a consistent snapshot can be created by issuing the db.fsyncLock() command. This will flush all pending writes to disk and lock the entire mongod instance to prevent additional writes until the lock is released with db.fsyncUnlock().

For more on how to use file system snapshots to create a backup of MongoDB, please see [Backup and Restore with](http://docs.mongodb.com/manual/tutorial/backup-databases-with-filesystem-snapshots/) [Filesystem Snapshots](http://docs.mongodb.com/manual/tutorial/backup-databases-with-filesystem-snapshots/) in the MongoDB Documentation.

Only MongoDB Atlas, Ops Manager, and Cloud Manager provide an automated method for taking a consistent backup across all shards.

For more on backup and restore in sharded environments, see the MongoDB Documentation page on [Backup and](http://docs.mongodb.com/manual/administration/backup-sharded-clusters/) [Restore Sharded Clusters](http://docs.mongodb.com/manual/administration/backup-sharded-clusters/) and the tutorial on [Backup a](http://docs.mongodb.com/manual/tutorial/backup-sharded-cluster-with-filesystem-snapshots/) [Sharded Cluster with Filesystem Snapshots](http://docs.mongodb.com/manual/tutorial/backup-sharded-cluster-with-filesystem-snapshots/).

#### mongodump

[mongodump](http://docs.mongodb.com/manual/reference/program/<code>mongodump</code>/) is a tool bundled with MongoDB that performs a live backup of the data in MongoDB. mongodump may be used to dump an entire database, collection, or result of a query. mongodump can produce a dump of the data that reflects a single moment in time by dumping the oplog entries created during the dump and then replaying it during mongorestore, a tool that imports content from BSON database dumps produced by mongodump.

### Integrating MongoDB with External Monitoring Solutions

The Ops Manager API provides integration with external management frameworks through programmatic access to automation features and monitoring data.

In addition to Ops Manager, MongoDB Enterprise Advanced can report system information to SNMP traps, supporting centralized data collection and aggregation via external monitoring solutions. [Review the documentation](http://docs.mongodb.com/manual/tutorial/monitor-with-snmp/) to learn more about SNMP integration.

#### APM Integration

Many operations teams use Application Performance Monitoring (APM) platforms to gain global oversight of their complete IT infrastructure from a single management UI. Issues that risk affecting customer experience can be quickly identified and isolated to specific components – whether attributable to devices, hardware infrastructure, networks, APIs, application code, databases, and more.

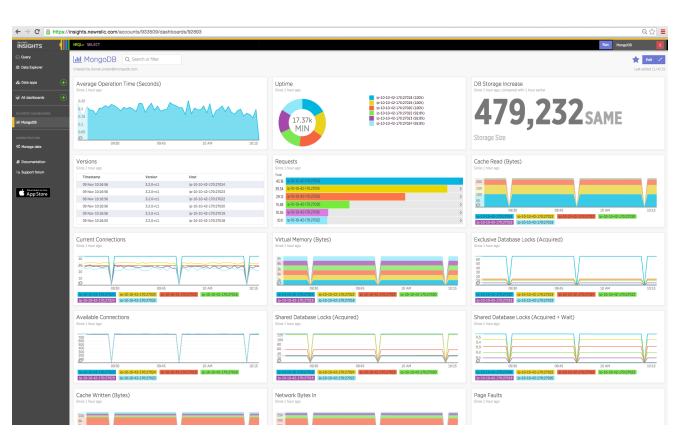

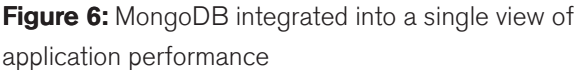

The MongoDB drivers include an API that exposes query performance metrics to APM tools. Administrators can monitor time spent on each operation, and identify slow running queries that require further analysis and optimization.

In addition, Ops and Cloud Manager now provide packaged integration with the New Relic platform. Key metrics from Ops Manager are accessible to the APM for visualization, enabling MongoDB health to be monitored and correlated with the rest of the application estate.

As shown in Figure 6, summary metrics are presented within the APM's UI. Administrators can also run New Relic Insights for analytics against monitoring data to generate dashboards that provide real-time tracking of Key Performance Indicators (KPIs).

# **Security**

As with all software, MongoDB administrators must consider security and risk exposure for a MongoDB deployment. There are no magic solutions for risk mitigation, and maintaining a secure MongoDB deployment is an ongoing process.

### Defense in Depth

A Defense in Depth approach is recommended for securing MongoDB deployments, and it addresses a number of different methods for managing risk and reducing risk exposure.

The intention of a Defense in Depth approach is to layer your environment to ensure there are no exploitable single points of failure that could allow an intruder or untrusted party to access the data stored in the MongoDB database. The most effective way to reduce the risk of exploitation is to run MongoDB in a trusted environment, to limit access, to follow a system of least privileges, to institute a secure development lifecycle, and to follow deployment best practices.

MongoDB Enterprise Advanced features extensive capabilities to defend, detect and control access to MongoDB, offering among the most complete security controls of any modern database:

- Access Control. Control access to sensitive data using industry standard mechanisms for authentication and authorization to the database, collection, and down to the level of individual fields within a document.
- Auditing. Ensure regulatory and internal compliance.
- Encryption. Protect data in motion over the network and at rest in persistent storage.
- Administrative Controls. Identify potential exploits faster and reduce their impact.
- Network Protection. Refer to the earlier Networking session for details.

Review the [MongoDB Security Reference Architecture](https://www.mongodb.com/collateral/mongodb-security-architecture) to learn more about each of the security features discussed below.

### Authentication

Authentication can be managed from within the database itself or via MongoDB Enterprise Advanced integration with external security mechanisms including LDAP, Windows Active Directory, and Kerberos.

### Authorization

MongoDB allows administrators to define permissions for a user or application, and what data it can access when querying the database. MongoDB provides the ability to configure granular role-based access control, making it possible to realize a separation of duties between different entities accessing and managing the database.

MongoDB also extends existing support for authenticating users via LDAP to now include LDAP authorization. This enables existing user privileges stored in the LDAP server to be mapped to MongoDB roles, without users having to be recreated in MongoDB itself.

### Auditing

MongoDB Enterprise Advanced enables security administrators to construct and filter audit trails for any operation against MongoDB, whether DML, DCL or DDL. For example, it is possible to log and audit the identities of users who retrieved specific documents, and any changes made to the database during their session. The audit log can be written to multiple destinations in a variety of formats including to the console and syslog (in JSON format), and to a file (JSON or BSON), which can then be loaded to MongoDB and analyzed to identify relevant events

### Encryption

MongoDB data can be encrypted on the network and on disk.

Support for TLS allows clients to connect to MongoDB over an encrypted channel. MongoDB supports FIPS 140-2 encryption when run in FIPS Mode with a FIPS validated Cryptographic module.

Data at rest can be protected using:

- The [MongoDB Encrypted storage engine](https://docs.mongodb.com/manual/core/security-encryption-at-rest/#encrypted-storage-engine)
- Certified database encryption solutions from MongoDB partners such as IBM and Vormetric
- Logic within the application itself

With the Encrypted storage engine, protection of data at-rest now becomes an integral feature of the database. By natively encrypting database files on disk, administrators eliminate both the management and performance overhead of external encryption mechanisms. This new storage engine provides an additional level of defense, allowing only those staff with the appropriate database credentials access to encrypted data.

Using the Encrypted storage engine, the raw database "plain text" content is encrypted using an algorithm that takes a random encryption key as input and generates "ciphertext" that can only be read if decrypted with the decryption key. The process is entirely transparent to the application. MongoDB supports a variety of encryption algorithms – the default is AES-256 (256 bit encryption) in CBC mode. AES-256 in GCM mode is also supported. Encryption can be configured to meet FIPS 140-2 requirements.

The storage engine encrypts each database with a separate key. The key-wrapping scheme in MongoDB wraps all of the individual internal database keys with one external master key for each server. The Encrypted storage engine supports two key management options – in both cases, the only key being managed outside of MongoDB is the master key:

- Local key management via a keyfile
- Integration with a third party key management appliance via the KMIP protocol (recommended)

### Read-Only, Redacted Views

DBAs can define non-materialized views that expose only a subset of data from an underlying collection, i.e. a view that filters out specific fields. DBAs can define a view of a collection that's generated from an aggregation over another collection(s) or view. Permissions granted against the view are specified separately from permissions granted to the underlying collection(s).

Views are defined using the standard MongoDB Query Language and aggregation pipeline. They allow the inclusion or exclusion of fields, masking of field values, filtering, schema transformation, grouping, sorting, limiting, and joining of data using \$lookup and \$graphLookup to another collection.

You can learn more about [MongoDB read-only views from](https://docs.mongodb.com/master/core/views/#reference-views) [the documentation.](https://docs.mongodb.com/master/core/views/#reference-views)

# MongoDB Atlas: Database as a Service For MongoDB

An increasing number of companies are moving to the public cloud to not only reduce the operational overhead of managing infrastructure, but also provide their teams with access to on-demand services that give them the agility they need to meet faster application development cycles. This move from building IT to consuming IT as a service is well aligned with parallel organizational shifts including agile and DevOps methodologies and microservices architectures. Collectively these seismic shifts in IT help companies prioritize developer agility, productivity and time to market.

MongoDB offers the fully managed, on-demand and elastic [MongoDB Atlas](https://www.mongodb.com/cloud/atlas) service, in the public cloud. Atlas enables customers to deploy, operate, and scale MongoDB databases on AWS, Azure, or GCP in just a few clicks or programmatic API calls. MongoDB Atlas is available through a pay-as-you-go model and billed on an hourly basis. It's easy to get started – use a simple GUI to select the public cloud provider, region, instance size, and features you need. MongoDB Atlas provides:

- Automated database and infrastructure provisioning so teams can get the database resources they need, when they need them, and can elastically scale whenever they need to.
- Security features to protect your data, with network isolation, fine-grained access control, auditing, and end-to-end encryption, enabling you to comply with industry regulations such as HIPAA.
- Built in replication both within and across regions for always-on availability.
- Global clusters allows you to deploy a fully managed, globally distributed database that provides low latency, responsive reads and writes to users anywhere, with strong data placement controls for regulatory compliance.
- Fully managed, continuous and consistent backups with point in time recovery to protect against data corruption, and the ability to query backups in-place without full restores.
- Fine-grained monitoring and customizable alerts for comprehensive performance visibility.
- Automated patching and single-click upgrades for new major versions of the database, enabling you to take advantage of the latest and greatest MongoDB features.
- Live migration to move your self-managed MongoDB clusters into the Atlas service or to move Atlas clusters between cloud providers.
- Widespread coverage on the major cloud platforms with availability in over 50 cloud regions across Amazon Web Services, Microsoft Azure, and Google Cloud Platform. MongoDB Atlas delivers a consistent experience across each of the cloud platforms, ensuring developers can deploy wherever they need to, without compromising critical functionality or risking lock-in.

MongoDB Atlas can be used for everything from a quick Proof of Concept, to dev/test/QA environments, to powering production applications. The user experience across MongoDB Atlas, Cloud Manager, and Ops Manager is consistent, ensuring that you easily move from on-premises to the public cloud, and between providers as your needs evolve.

Built and run by the same team that engineers the database, MongoDB Atlas is the best way to run MongoDB in the cloud. [Learn more](https://www.mongodb.com/cloud) or deploy a free cluster now.

### MongoDB Stitch

The [MongoDB Stitch serverless platform](https://www.mongodb.com/cloud/stitch) facilitates application development with simple, secure access to data and services from the client – getting your apps to market faster while reducing operational costs.

Stitch represents the next stage in the industry's migration to a more streamlined, managed infrastructure. Virtual Machines running in public clouds (notably AWS EC2) led the way, followed by hosted containers, and serverless offerings such as AWS Lambda and Google Cloud Functions. These still required backend developers to implement and manage access controls and REST APIs to provide access to microservices, public cloud services, and of course data. Frontend developers were held back by needing to work with APIs that weren't suited to rich data queries.

The Stitch serverless platform addresses these challenges by providing four services:

- Stitch QueryAnywhere. Brings MongoDB's rich query language safely to the edge. An intuitive SDK provides full access to your MongoDB database from mobile and IoT devices. Authentication and declarative or programmable access rules empower you to control precisely what data your users and devices can access.
- Stitch Functions. Stitch's HTTP service and webhooks let you create secure APIs or integrate with microservices and server-side logic. The same SDK that accesses your database, also connects you with popular cloud services, enriching your apps with a single method call. Your custom, hosted JavaScript functions bring everything together.
- Stitch Triggers. Real-time notifications let your application functions react in response to database changes, as they happen, without the need for wasteful, laggy polling.
- Stitch Mobile Sync (coming soon). Automatically synchronizes data between documents held locally in MongoDB Mobile and your backend database, helping resolve any conflicts – even after the mobile device has been offline.

Whether building a mobile, IoT, or web app from scratch, adding a new feature to an existing app, safely exposing your data to new users, or adding service integrations, Stitch can take the place of your application server and save you writing thousands of lines of boilerplate code.

# **Conclusion**

MongoDB is a modern database used by the world's most sophisticated organizations, from cutting-edge startups to the largest companies, to create applications never before possible at a fraction of the cost of legacy databases. MongoDB is the fastest-growing database ecosystem, with over 35 million downloads, thousands of customers, and over 1,000 technology and service partners. MongoDB users rely on the best practices discussed in this guide to maintain the highly available, secure and scalable operations demanded by organizations today.

# We Can Help

We are the MongoDB experts. Over 6,600 organizations rely on our commercial products. We offer software and services to make your life easier:

[MongoDB Enterprise Advanced](https://www.mongodb.com/products/mongodb-enterprise-advanced) is the best way to run MongoDB in your data center. It's a finely-tuned package of advanced software, support, certifications, and other services designed for the way you do business.

[MongoDB Atlas](https://www.mongodb.com/atlas) is a database as a service for MongoDB, letting you focus on apps instead of ops. With MongoDB Atlas, you only pay for what you use with a convenient hourly billing model. With the click of a button, you can scale up and down when you need to, with no downtime, full security, and high performance.

[MongoDB Stitch](https://www.mongodb.com/cloud/stitch) is a serverless platform which accelerates application development with simple, secure access to data and services from the client – getting your apps to market faster while reducing operational costs and effort.

[MongoDB Mobile](https://www.mongodb.com/products/mobile) (Beta) MongoDB Mobile lets you store data where you need it, from IoT, iOS, and Android mobile devices to your backend – using a single database and query language.

[MongoDB Cloud Manager](https://www.mongodb.com/products/cloud-manager) is a cloud-based tool that helps you manage MongoDB on your own infrastructure. With automated provisioning, fine-grained monitoring, and continuous backups, you get a full management suite that reduces operational overhead, while maintaining full control over your databases.

[MongoDB Consulting](https://www.mongodb.com/products/consulting) packages get you to production faster, help you tune performance in production, help you scale, and free you up to focus on your next release.

[MongoDB Training](https://university.mongodb.com/private_training) helps you become a MongoDB expert, from design to operating mission-critical systems at scale. Whether you're a developer, DBA, or architect, we can make you better at MongoDB.

# **Resources**

For more information, please visit [mongodb.com](http://www.mongodb.com) or contact us at [sales@mongodb.com](mailto:sales@mongodb.com).

Case Studies [\(mongodb.com/customers\)](http://mongodb.com/customers) Presentations [\(mongodb.com/presentations](http://mongodb.com/presentations)) Free Online Training [\(university.mongodb.com](http://university.mongodb.com)) Webinars and Events [\(mongodb.com/events\)](http://mongodb.com/events) Documentation [\(docs.mongodb.com](http://docs.mongodb.com)) MongoDB Enterprise Download [\(mongodb.com/download\)](http://mongodb.com/download) MongoDB Atlas database as a service for MongoDB [\(mongodb.com/cloud](https://www.mongodb.com/cloud)) MongoDB Stitch backend as a service [\(mongodb.com/](https://www.mongodb.com/cloud/stitch) [cloud/stitch\)](https://www.mongodb.com/cloud/stitch)

### mongoDB

US 866-237-8815 • INTL +1-650-440-4474 • info@mongodb.com © 2018 MongoDB, Inc. All rights reserved.